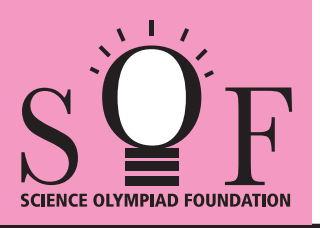

## SAMPLE PAPER SYLLABUS 2022-23

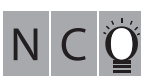

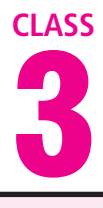

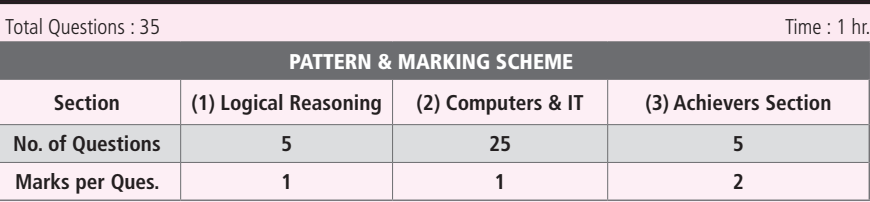

## SOF NATIONAL CYBER OLYMPIAD

**SYLLABUS**

Section - 1 : Patterns, Analogy and Classification, Alphabet Test, Coding-Decoding, Ranking Test, Grouping of Figures and Figure Matrix, Mirror Images, Geometrical Shapes, Embedded Figures, Days and Dates & Possible Combinations.

**Section – 2 :** Fundamentals of Computer, General Information about Computers, Storage Devices, Parts of Computer, Uses of Computer, Input and Output Devices, Introduction to Internet, MS-Paint, Introduction to MS-Word (Opening, Closing, Saving and Printing a Word document, Components of MS-Word window, Editing commands like Cut, Copy, Paste, Undo and Redo, Moving in a document using Home and End Keys), Latest Developments in the Field of IT.

**Section – 3 :** Higher Order Thinking Questions - Syllabus as per Section – 2. **Questions are based on Windows 10 and MS-Office 2016.**

## **LOGICAL REASONING**

**1.** Find the missing number, if same rule is followed in all the three figures.

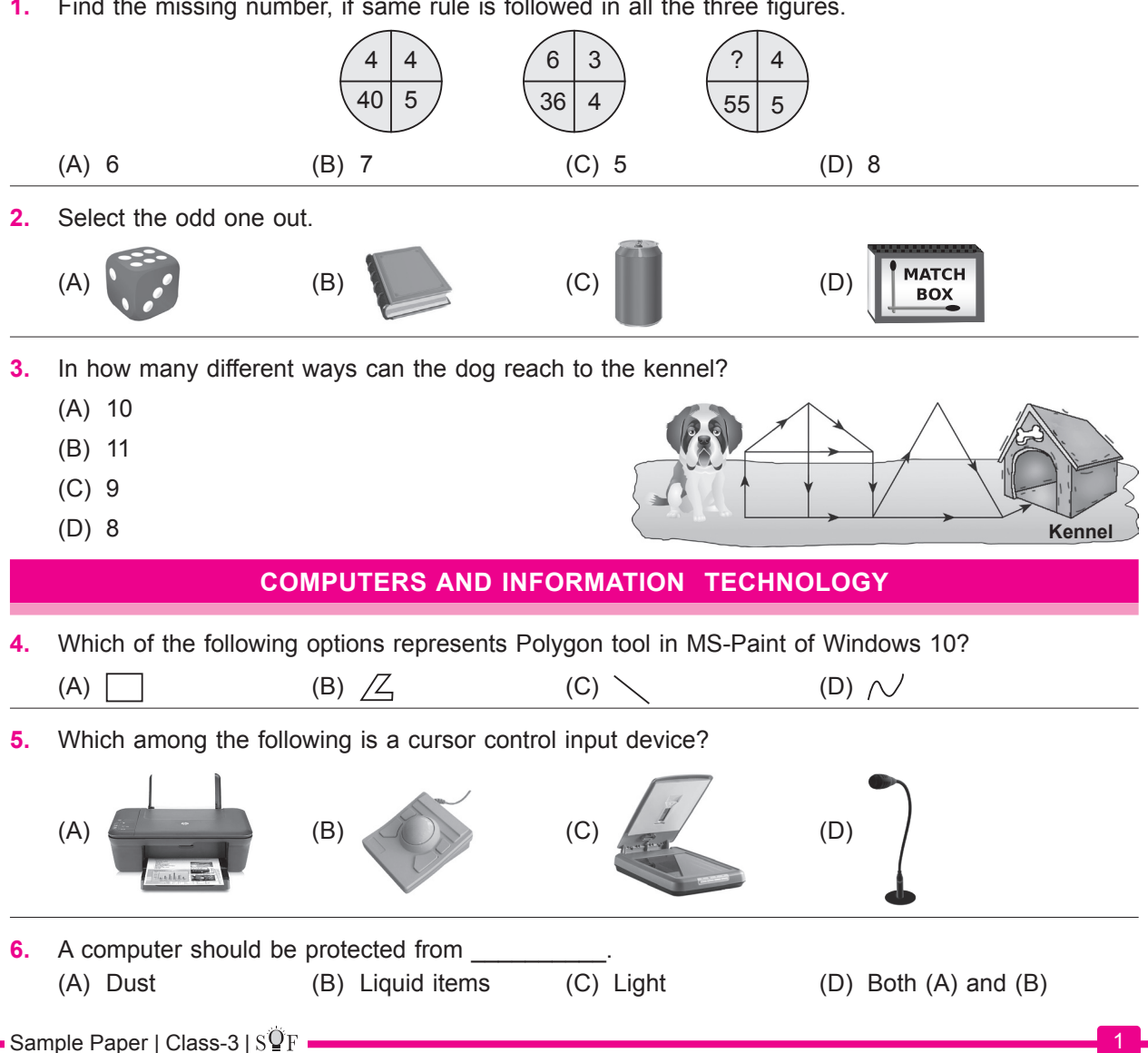

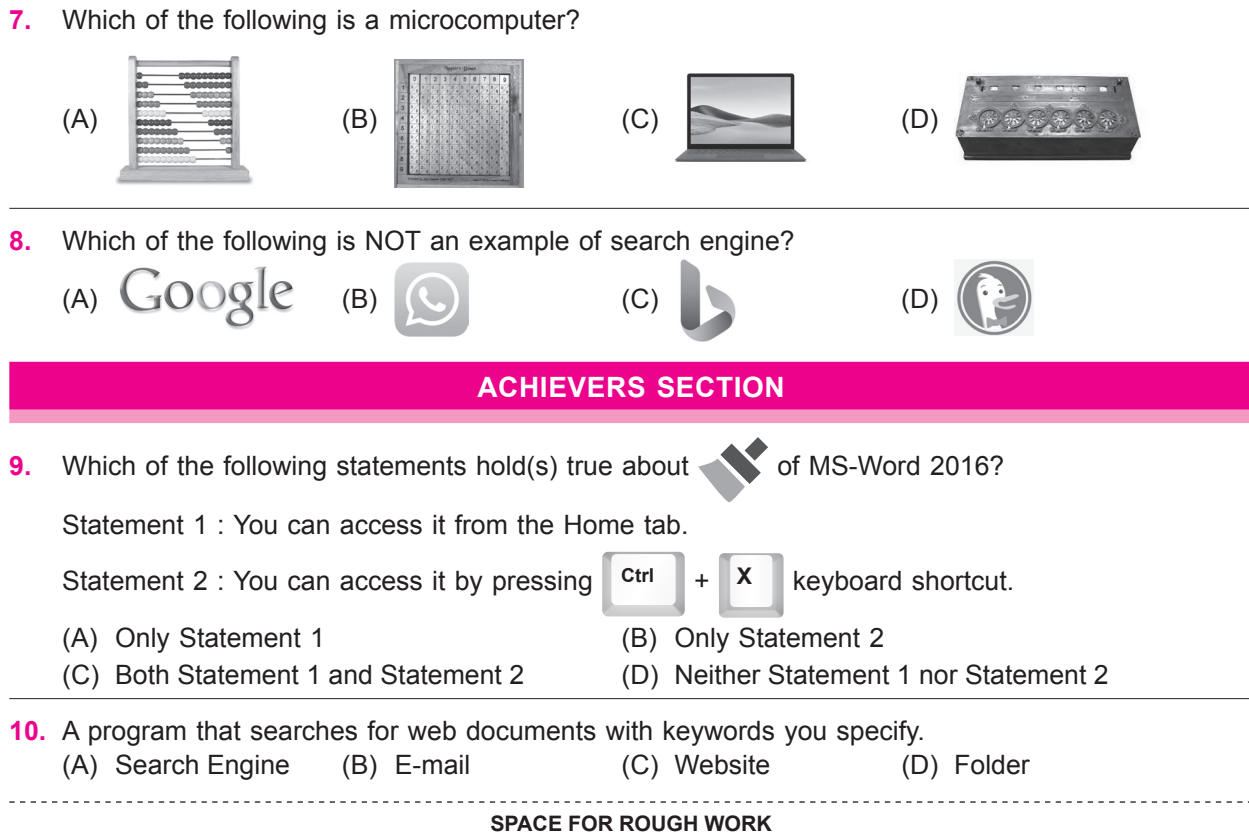

1. (B) 2. (C) 3. (A) 4. (B) 5. (B) 6. (D) 7. (C) 8. (B) 9. (A) 10. (A) **ANSWERS**